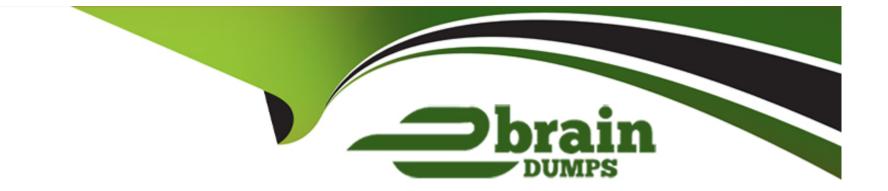

# **Free Questions for 303-200 by ebraindumps**

## Shared by Savage on 29-01-2024

### **For More Free Questions and Preparation Resources**

**Check the Links on Last Page** 

## **Question 1**

#### **Question Type:** MultipleChoice

Which of the following lines in an OpenSSL configuration adds an X 509v3 Subject Alternative Name extension for the host names example.org and www.example.org to a certificate'?

#### **Options:**

- A- subjectAltName = DNS: www example.org, DNS:example.org
- B- extension= SAN: www.example.org, SAN:example.org
- C- subjectAltName: www.example.org, subjectAltName: example.org
- D- commonName = subjectAltName= www.example.org, subjectAltName = example.org
- E- subject= CN= www.example.org, CN=example.org

| Answer: |  |  |
|---------|--|--|
| A       |  |  |

### **Question 2**

Given that this device has three different keys, which of the following commands deletes only the first key?

#### **Options:**

A- cryptsetup luksDelKey /dev/sda 1 0

B- cryptsetup luksDelkey /dev/sda 1 1

C- cryptsetup luksDelKey / dev /mapper/crypt- vol 1

D- cryptsetup luksDelKey / dev /mapper/crypt- vol 0

## Answer:

А

## **Question 3**

**Question Type:** MultipleChoice

Which of the following statements are true regarding the certificate? (Choose THREE correct answers.)

#### **Options:**

A- This certificate belongs to a certification authority.

- B- This certificate may be used to sign certificates of subordinate certification authorities.
- C- This certificate may never be used to sign any other certificates
- D- This certificate may be used to sign certificates that are not also a certification authority
- E- This certificate will not be accepted by programs that do not understand the listed extension

### Answer: A, B, D

## **Question 4**

#### **Question Type:** MultipleChoice

Which of the following parameters to openssl s\_client specifies the host name to use for TLS Server Name Indication?

#### **Options:**

- A- -tlsname
- B--servername
- C--sniname
- D- -vhost
- E- -host

| Answer: |  |  |  |
|---------|--|--|--|
| В       |  |  |  |

### **Question 5**

**Question Type:** MultipleChoice

Which of the following statements are true regarding the certificate of a Root CA? (Choose TWO correct answers.)

#### **Options:**

- A- It is a self-signed certificate.
- B- It does not include the private key of the CA

- C- It must contain a host name as the common name.
- D- It has an infinite lifetime and never expires.
- E- It must contain an X509v3 Authority extension.

#### Answer:

A, B, E

### **Question 6**

#### **Question Type:** MultipleChoice

How does TSIG authenticate name servers in order to perform secured zone transfers?

#### **Options:**

- A- Both servers mutually verify their X509 certificates.
- B- Both servers use a secret key that is shared between the servers.
- C- Both servers verify appropriate DANE records for the labels of the NS records used to delegate the transferred zone.
- **D** Both servers use DNSSEC to mutually verify that they are authoritative for the transferred zone.

В

### **Question 7**

**Question Type:** MultipleChoice

What effect does the configuration SSLStrictSNIVHostCheck on have on an Apache HTTPD virtual host?

#### **Options:**

A- The clients connecting to the virtual host must provide a client certificate that was issued by the same CA that issued the server's certificate.

- B- The virtual host is served only to clients that support SNI.
- C- All of the names of the virtual host must be within the same DNS zone.
- D- The virtual host is used as a fallback default for all clients that do not support SNI.
- E- Despite its configuration, the virtual host is served only on the common name and Subject Alternative Names of the server certificates.

#### Answer:

### **Question 8**

#### **Question Type:** MultipleChoice

Which of the following DNS record types can the command dnssec-signzone add to a zone? (Choose THREE correct answers.)

| Options: |  |  |  |
|----------|--|--|--|
| A- ASIG  |  |  |  |
| B- NSEC  |  |  |  |
| C- NSEC3 |  |  |  |
| D- NSSIG |  |  |  |
| E- RRSIG |  |  |  |
|          |  |  |  |
| Answer:  |  |  |  |
| B, C, E  |  |  |  |
|          |  |  |  |

### **Question 9**

Which of the following commands adds users using SSSD's local service?

| Options:            |  |
|---------------------|--|
| - sss_adduser       |  |
| 3- sss_useradd      |  |
| - sss_add           |  |
| )- sss-addlocaluser |  |
| - sss_local_adduser |  |

#### Answer:

В

### **Question 10**

**Question Type: FillInTheBlank** 

Which command included in the Linux Audit system provides searching and filtering of the audit log? (Specify ONLY the command without any path or parameters.)

Answer:

### **To Get Premium Files for 303-200 Visit**

https://www.p2pexams.com/products/303-200

For More Free Questions Visit

https://www.p2pexams.com/lpi/pdf/303-200

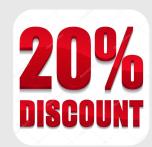